**A lire avant de remplir le formulaire:**

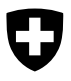

Schweizerische Eidgenossenschaft Confédération suisse Confederazione Svizzera Confederaziun svizra

# **Feuille complémentaire 2 du formulaire APG**

**Pour les personnes accomplissant du service qui, en tant que membres de la famille travaillant dans l'exploitation agricole, demandent une allocation d'exploitation**

Après avoir obtenu les attestations selon chiffres 18 et 19, à remettre chaque fois avec le formulaire APG à la caisse cantonale de compensation ou à son agence communale

Avant de remplir cette feuille, veuillez tenir compte des explications données à la page 2

## **Partie I**

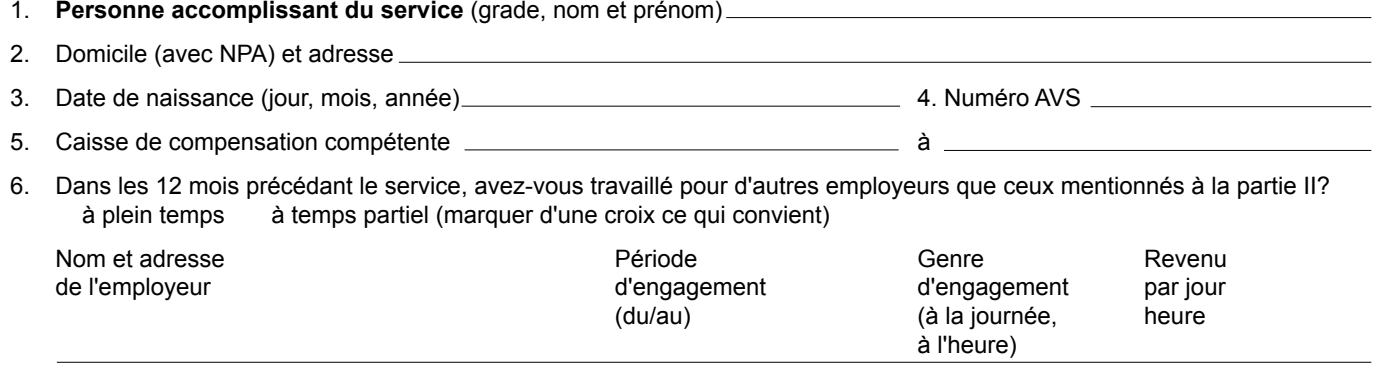

Le soussigné déclare que les renseignements ci-dessous sont complets et véridiques.

Lieu et date **Signature de la personne accomplissant du service** Signature de la personne accomplissant du service

#### **Partie II**

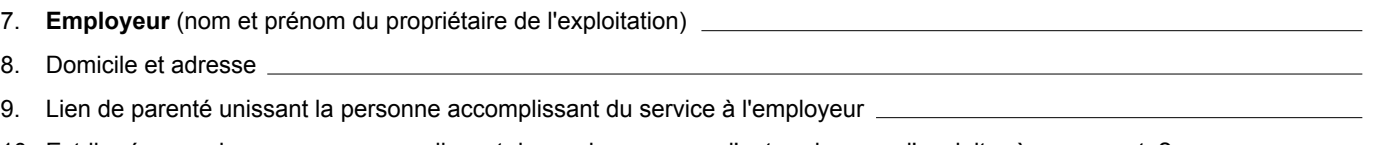

10. Est-il prévu que la personne accomplissant du service reprenne l'entreprise pour l'exploiter à son compte?

11. Depuis quand la personne accomplissant du service travaille-t-elle dans l'exploitation agricole?

#### **Partie III**

- 12. **Remplaçant** (nom et prénom)
- 13. Domicile et adresse

14. Numéro AVS

15. Le remplaçant a été engagé gardé (marquer d'une croix ce qui convient) uniquement à cause de l'absence de la personne accomplissant du service, pour les jours suivants

 Mois **janvier**

(marquer d'une croix les jours correspondants)

1 2 3 4 5 6 7 8 9 10 11 12 13 14 15 16 17 18 19 20 21 22 23 24 25 26 27 28 29 30 31

Mois <u>\_**janvier**</u>

(marquer d'une croix les jours correspondants)

1 2 3 4 5 6 7 8 9 10 11 12 13 14 15 16 17 18 19 20 21 22 23 24 25 26 27 28 29 30 31

- 16. Le salaire en espèces, versé pour les jours de travail mentionnés ci-dessus, s'est élevé à fr. \_\_\_\_\_\_\_\_\_\_\_\_\_\_\_\_\_\_\_\_\_\_\_\_\_\_au total.
- 17. Le salaire en espèces a été payé par  $\Box$ le propriétaire de l'exploitation  $\Box$ la personne accomplissant du service (marquer d'une croix ce qui convient).

318.741f 11.05 1500 11/307

#### **Partie IV**

18. Attestation de l'exactitude des données contenues aux parties II et III par le **propriétaire de l'exploitation** Lieu et date and some state state state state state state state state state state state state state state state

### 19. Attestation de l'exactitude des données contenues à la partie III par le **remplaçant**

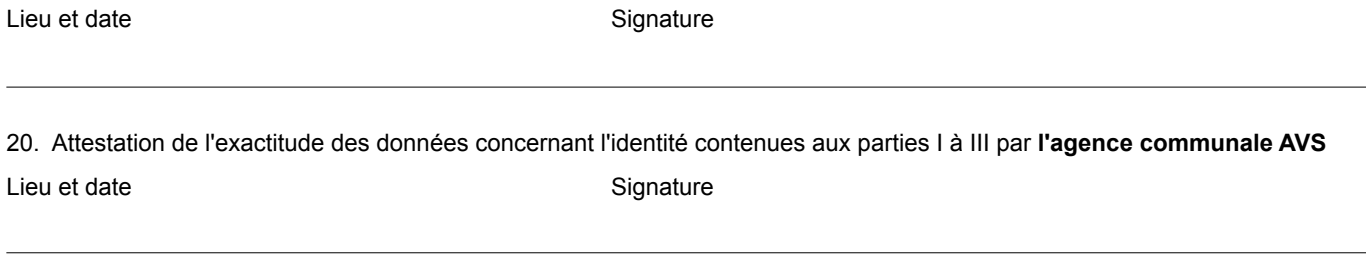

# **Explications**

**Les membres de la famille travaillant dans l'exploitation agricole** – on entend par là les parents, en ligne ascendante ou descendante, du chef de l'exploitation (les fils en particulier) ainsi que leur épouse et les beaux-fils du chef de l'exploitation, pour autant que ces derniers reprennent un jour l'exploitation à leur compte, selon toute vraisemblance, – bénéficient de l'allocation d'exploitation pendant le service aux conditions suivantes:

- a) Le membre de la famille travaillant dans l'exploitation doit avoir exercé son activité principale dans l'entreprise agricole avant son entrée au service.
- b) Il doit s'agir d'une période de service de 12 jours consécutifs au moins.
- c) Le membre de la famille travaillant dans l'exploitation doit accomplir au moins 12 jours de service soldés.
- d) Pendant la période de service, un remplaçant doit être employé 10 jours au moins dans l'entreprise à la place du membre de la famille travaillant dans l'exploitation; le salaire en espèces versé à ce remplaçant pour chaque jour de travail doit entraîner, en moyenne, une dépense pour le moins égale au montant de l'allocation d'exploitation. (Pour en connaître le montant, on peut s'adresser au comptable, à l'agence communale AVS ou à une caisse de compensation. Voir les adresses aux dernières pages des annuaires téléphoniques.) Ce remplaçant doit être une personne qui ne travaille habituellement pas dans l'entreprise. Il doit donc être engagé ou prolonger son travail dans l'entreprise uniquement à cause de la période de service du membre de la famille travaillant dans l'exploitation (le cas de la prolongation concerne, par exemple, la situation du fils du propriétaire de l'entreprise qui viendrait de terminer sa scolarité et qui renverrait sa formation professionelle à cause de la période de service de son frère aîné, continuant à travailler dans l'exploitation familiale).

L'allocation d'exploitation n'est octroyée que pour les jours où un remplaçant a été employé dans l'entreprise.

Si vous estimez satisfaire à ces conditions, veuillez remplir la feuille complémentaire qui précède et l'adresser à votre caisse de compensation. En principe, une feuille complémentaire doit être envoyée avec chaque formulaire APG pour la période de service indiquée sur celui-ci lorsqu'un remplacant a été engagé au cours de cette période. Si, pour une raison quelconque, la première feuille complémentaire n'a pas pu être envoyée en même temps que le premier formulaire APG, il faut y mentionner l'ensemble de la période de service précédant la date de son établissement. Lorsque plusieurs feuilles complémentaires sont utilisées pendant un période de service, la partie II ne doit être remplie que la première fois.